Документ подписан простой электронной подписью Информация о владельце: ФИО: Тарасенко Лидия А**МИНИСТЕРСТВО ОБРАЗОВАНИЯ, НАУКИ И МОЛОДЕЖИ** Должность: Директор РЕСПУБЛИКИ КРЫМ Дата подписания: 17.10.2023 12<u>:17:51</u> Уникальный программный клю**ч**: 974f72a491e038b8**4FIPOGECCHOHAJIЬНАЯ ОБРАЗОВАТЕЛЬНАЯ ОРГАНИЗАЦИЯ»** «ФИНАНСОВО-ЭКОНОМИЧЕСКИЙ КОЛЛЕДЖ»

> Рассмотрено и одобрено на заседании педагогического совета Протокол № 15 Or  $\frac{3}{1}$  »  $O8$  $20\lambda f$  r.

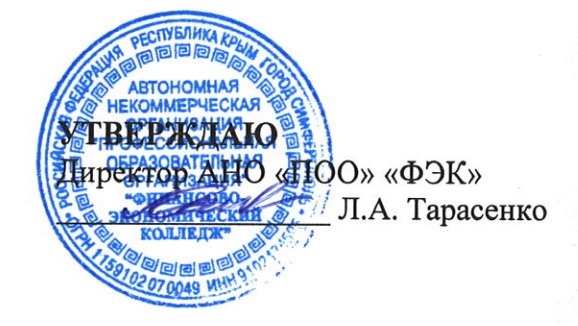

# РАБОЧАЯ ПРОГРАММА ДИСЦИПЛИНЫ

# «ОП.10 КОМПЬЮТЕРНАЯ ГРАФИКА»

#### По специальности:

09.02.05 «Прикладная информатика (по отраслям)»

Симферополь 2021 г.

Рабочая программа учебной дисциплины разработана на основе Федерального государственного образовательного стандарта (далее - ФГОС) по специальности среднего профессионального образования (далее - СПО) 09.02.05 «Прикладная информатика (по отраслям)», утвержденного приказом Министерства образования и науки Российской Федерации от 13 августа 2014 г. N 1001.

Организация-разработчик: Автономная некоммерческая организация «Профессиональная образовательная организация» «Финансово-экономический колледж».

### Разработчик:

ЕРМАКОВ Иван Викторович - преподаватель АНО «ПОО» «ФЭК»

СОГЛАСОВАНО Зам. директора по УМР Н.Ю. Данченко

## **СОДЕРЖАНИЕ**

### **СТР.**

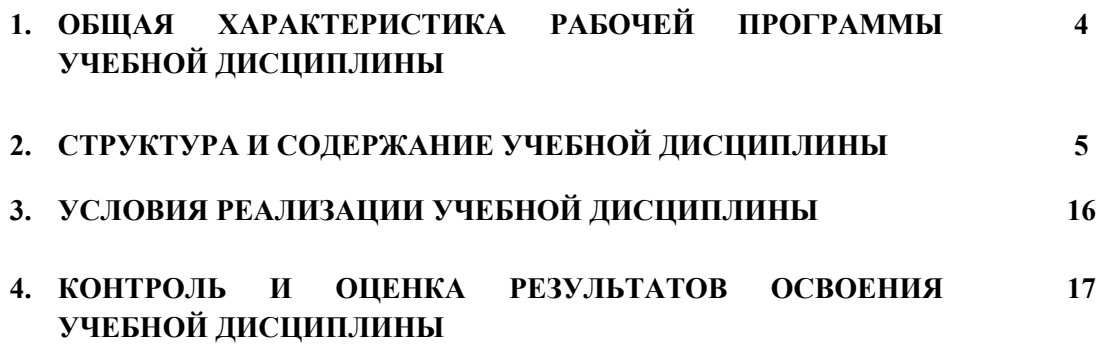

## **1. ОБЩАЯ ХАРАКТЕРИСТИКА РАБОЧЕЙ ПРОГРАММЫ УЧЕБНОЙ ДИСЦИПЛИНЫ «ОП.10 КОМПЬЮТЕРНАЯ ГРАФИКА»**

### **1.1. Область применения программы**

Рабочая программа учебной дисциплины является частью программы подготовки специалистов среднего звена в соответствии с ФГОС по специальности СПО 09.02.05 «Прикладная информатика (по отраслям)», утвержденного приказом Министерства образования и науки Российской Федерации от 13 августа 2014 г. N 1001.

## **1.2. Место учебной дисциплины в структуре основной профессиональной образовательной программы**

В структуре основной профессиональной образовательной программы учебная дисциплина «ОП.10 Компьютерная графика» входит в общепрофессиональный цикл.

#### **1.3. Цель и задачи дисциплины – требования к результатам освоения дисциплины**

Требования к результатам освоения дисциплины:

В результате освоения дисциплины обучающийся должен **уметь**:

1) создавать собственные иллюстрации, используя главные инструменты векторной программы CorelDRAW, а именно:

- создавать рисунки из простых объектов (линий, дуг, окружностей и т.д.);
- выполнять основные операции над объектами (удаление, перемещение, масштабирование, вращение, зеркальное отражение и др.);
- формировать собственные цветовые оттенки в различных цветовых моделях;
- закрашивать рисунки, используя различные виды заливок;
- работать с контурами объектов;
- создавать рисунки из кривых;
- создавать иллюстрации с использованием методов упорядочения и объединения объектов;
- получать объёмные изображения;

• применять различные графические эффекты (объём, перетекание, фигурная подрезка и др.);

• создавать надписи, заголовки, размещать текст по траектории;

2) редактировать изображения в программе Adobe PhotoShop, а именно:

• выделять фрагменты изображений с использованием различных инструментов (область, лассо, волшебная палочка и др.);

• перемещать, дублировать, вращать выделенные области;

• редактировать фотографии с использованием различных средств художественного оформления;

- сохранять выделенные области для последующего использования;
- монтировать фотографии (создавать многослойные документы);
- раскрашивать чёрно-белые эскизы и фотографии;
- применять к тексту различные эффекты;
- выполнять тоновую коррекцию фотографий;
- выполнять цветовую коррекцию фотографий;
- ретушировать фотографии;

3) выполнять обмен файлами между графическими программами.

В результате освоения дисциплины обучающийся должен **знать**:

- особенности, достоинства и недостатки растровой графики;
- особенности, достоинства и недостатки векторной графики;
- методы описания цветов в компьютерной графике цветовые модели;
- способы получения цветовых оттенков на экране и принтере;
- способы хранения изображений в файлах растрового и векторного формата;
- методы сжатия графических данных;
- проблемы преобразования форматов графических файлов;
- назначение и функции различных графических программ.

В результате освоения дисциплины обучающийся должен **иметь практический опыт:**

В процессе освоения дисциплины у студентов должны формироваться компетенции

ОК 1. Понимать сущность и социальную значимость своей будущей профессии, проявлять к ней устойчивый интерес.

ОК 2. Организовывать собственную деятельность, выбирать типовые методы и способы выполнения профессиональных задач, оценивать их эффективность и качество.

ОК 3. Принимать решения в стандартных и нестандартных ситуациях и нести за них ответственность.

ОК 4. Осуществлять поиск и использование информации, необходимой для эффективного выполнения профессиональных задач, профессионального и личностного развития.

ОК 5. Использовать информационно-коммуникационные технологии в профессиональной деятельности.

ОК 6. Работать в коллективе и в команде, эффективно общаться с коллегами, руководством, потребителями.

ОК 7. Брать на себя ответственность за работу членов команды (подчиненных), за результат выполнения заданий.

ОК 8. Самостоятельно определять задачи профессионального и личностного развития, заниматься самообразованием, осознанно планировать повышение квалификации.

ОК 9. Ориентироваться в условиях частой смены технологий в профессиональной деятельности.

ОК 10. Исполнять воинскую обязанность, в том числе с применением полученных профессиональных знаний (для юношей).

ПК 1.6. Разрабатывать компоненты проектной и технической документации с использованием графических языков спецификаций.

## **2. СТРУКТУРА И СОДЕРЖАНИЕ УЧЕБНОЙ ДИСЦИПЛИНЫ**

#### **2.1. Объем учебной дисциплины и виды учебной работы**

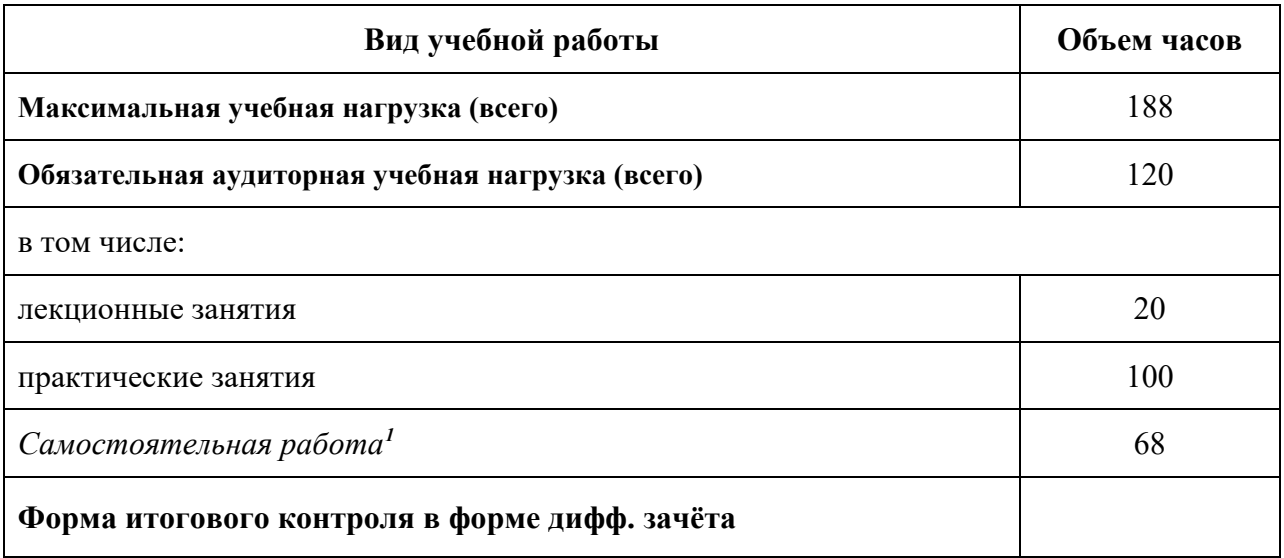

<span id="page-5-0"></span>*1* Самостоятельная работа в рамках образовательной программы планируется образовательной организацией с соответствии с требованиями ФГОС СПО в пределах объема учебной дисциплины в количестве часов, необходимом для выполнения заданий самостоятельной работы обучающихся, предусмотренных тематическим планом и содержанием учебной дисциплины.

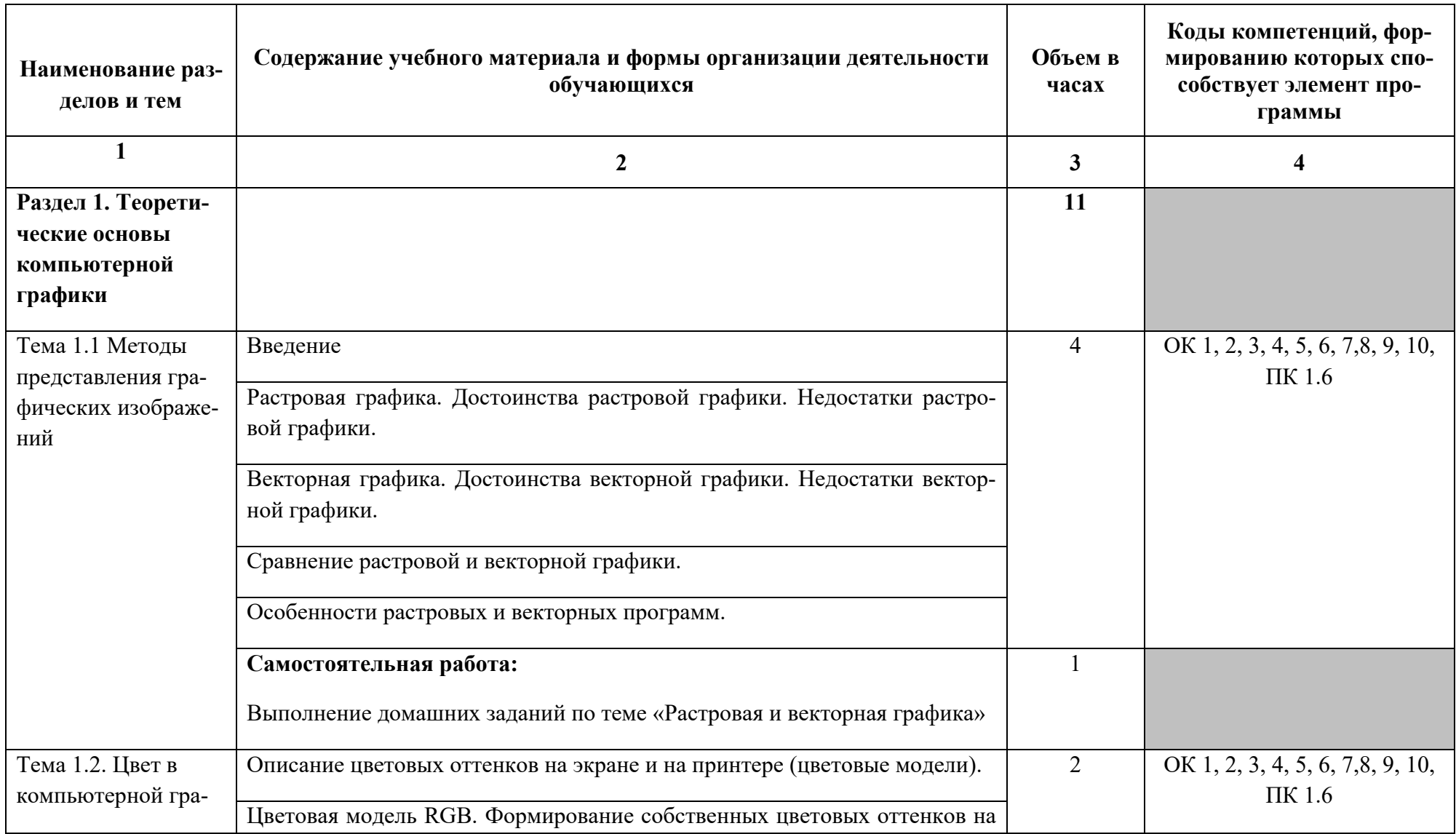

## **2.2. Тематический план и содержание учебной дисциплины «ОП.10 КОМПЬЮТЕРНАЯ ГРАФИКА»**

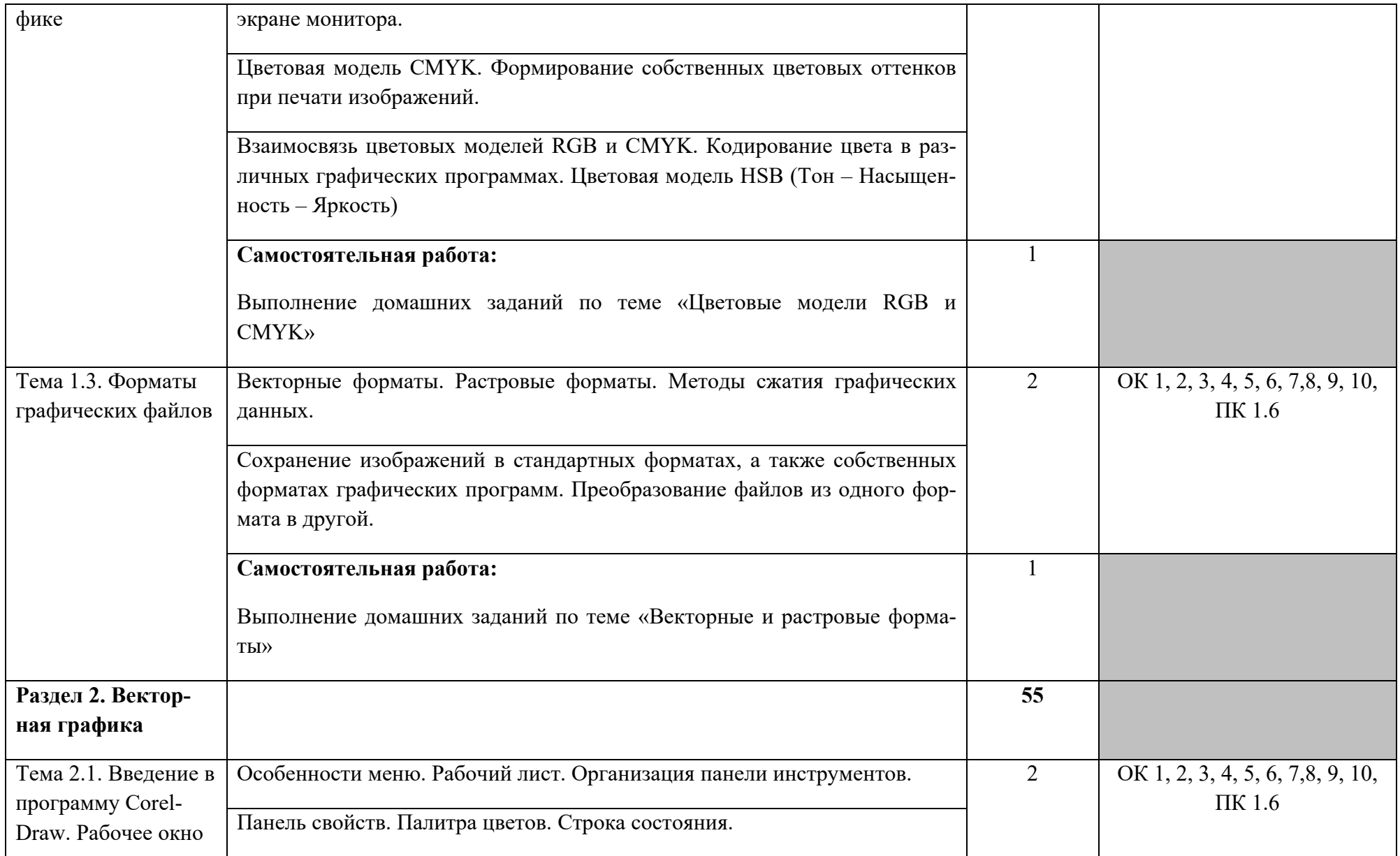

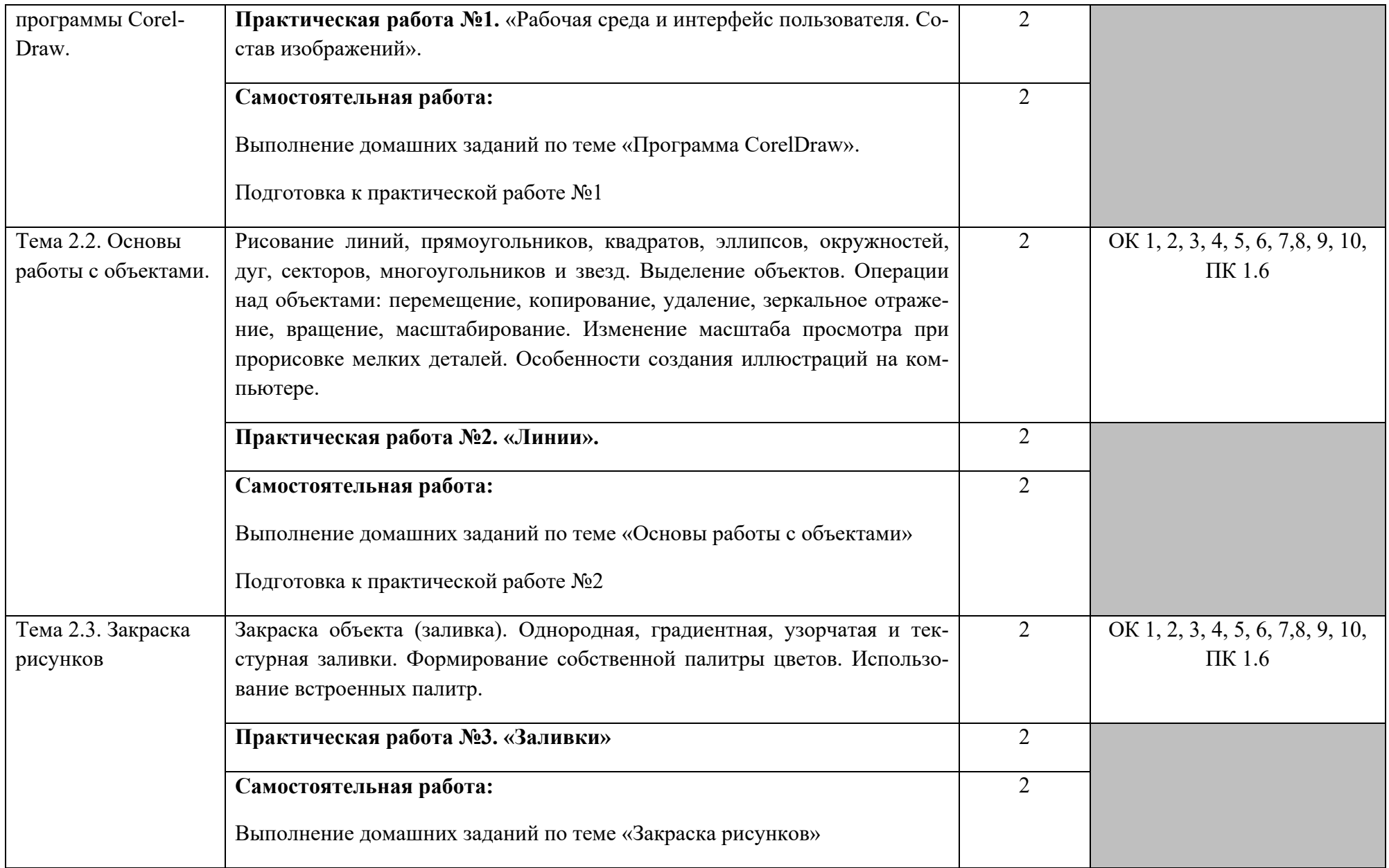

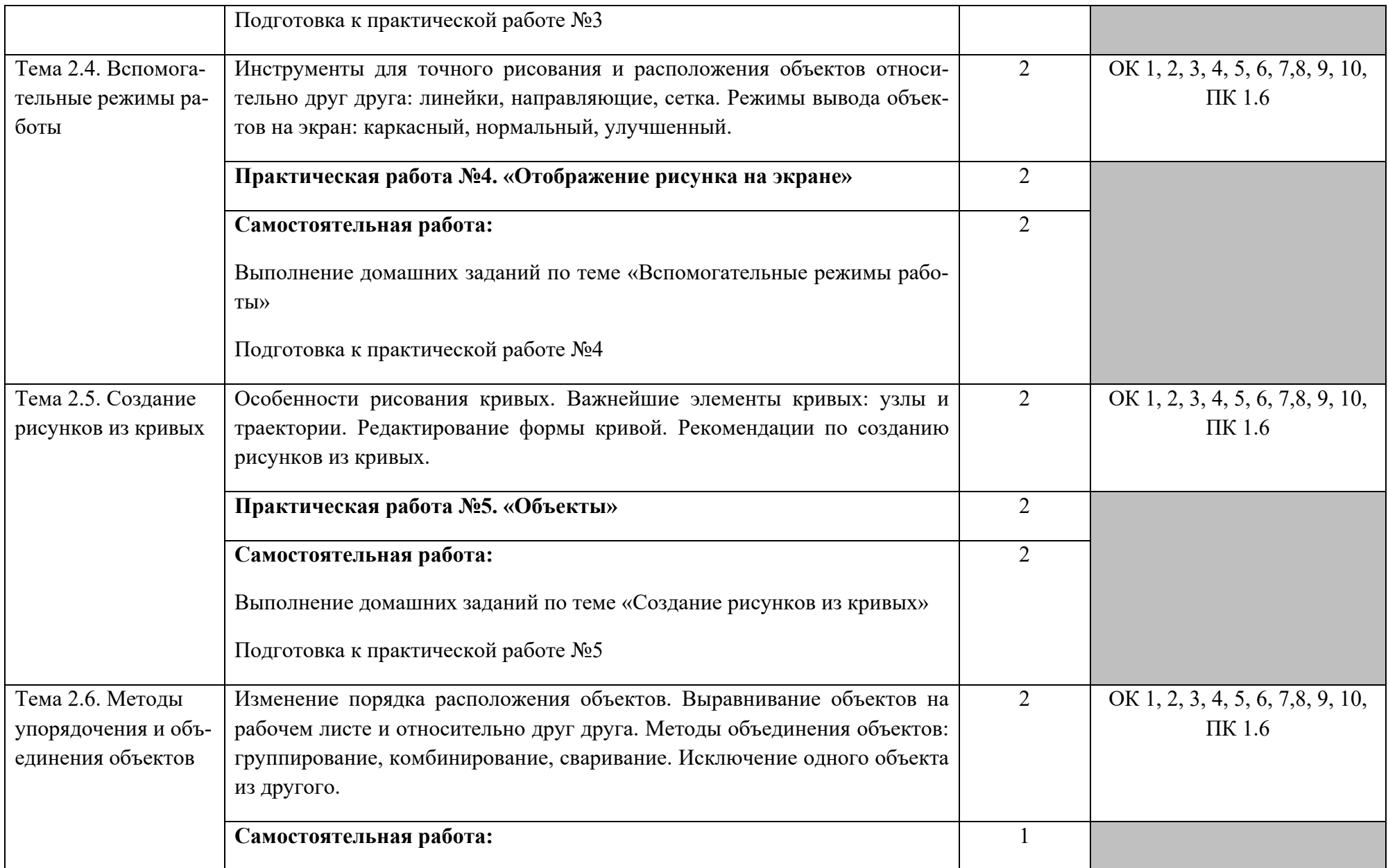

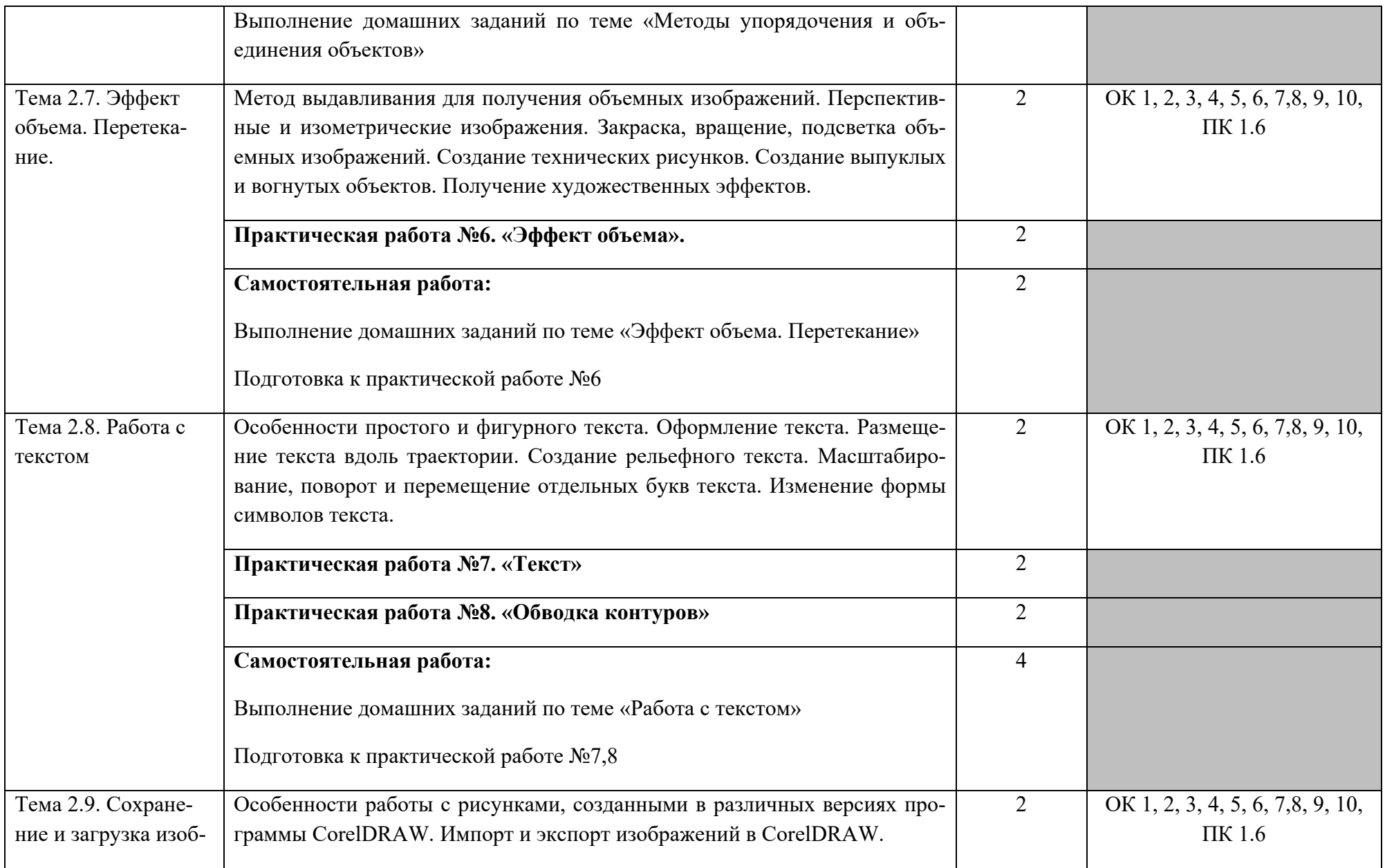

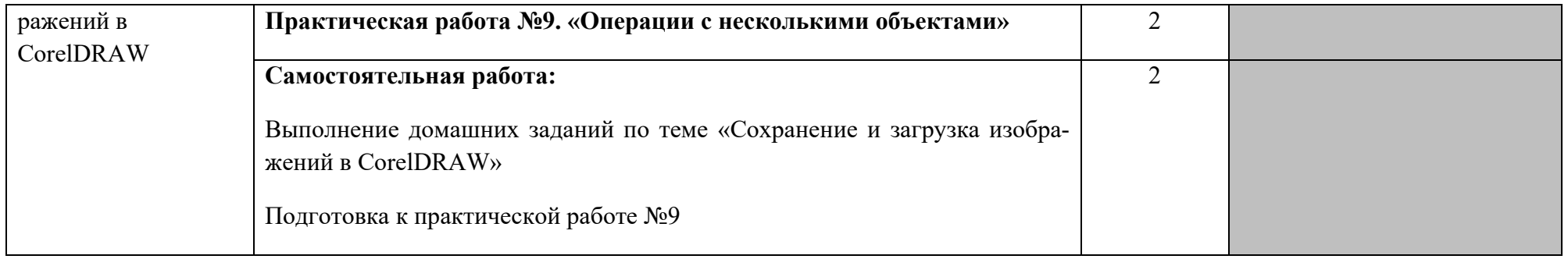

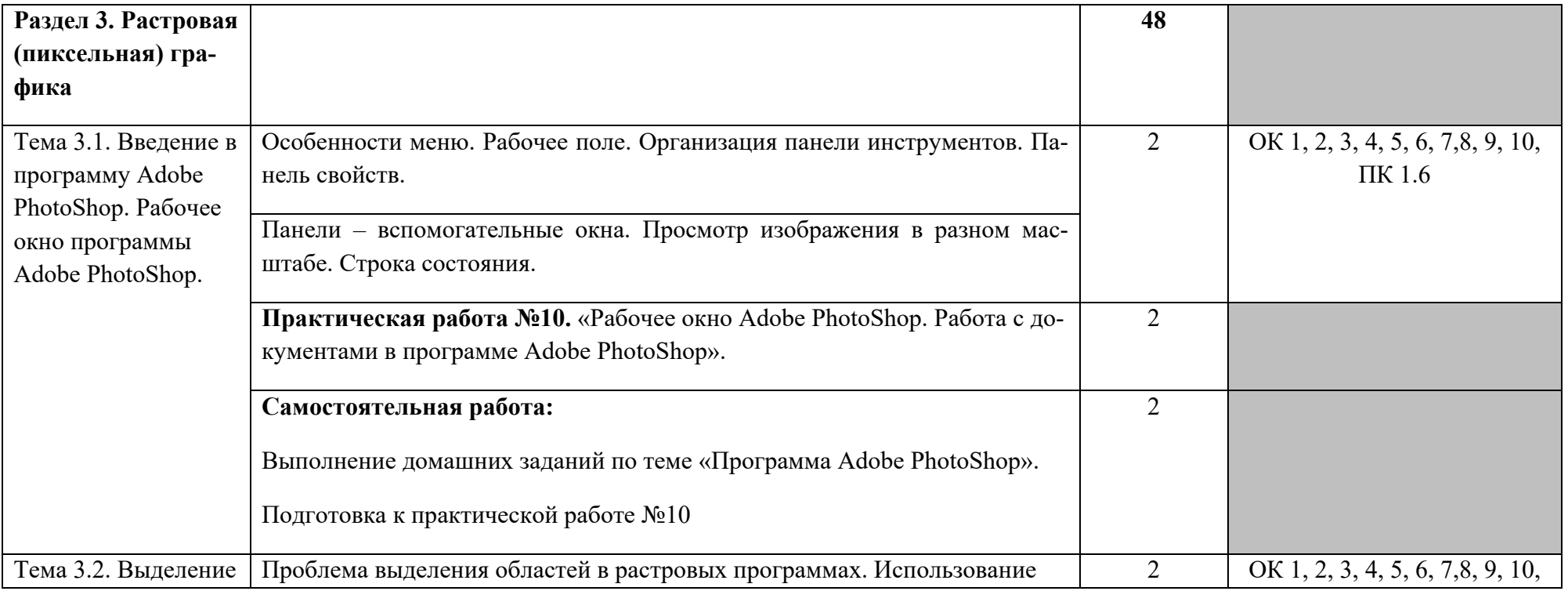

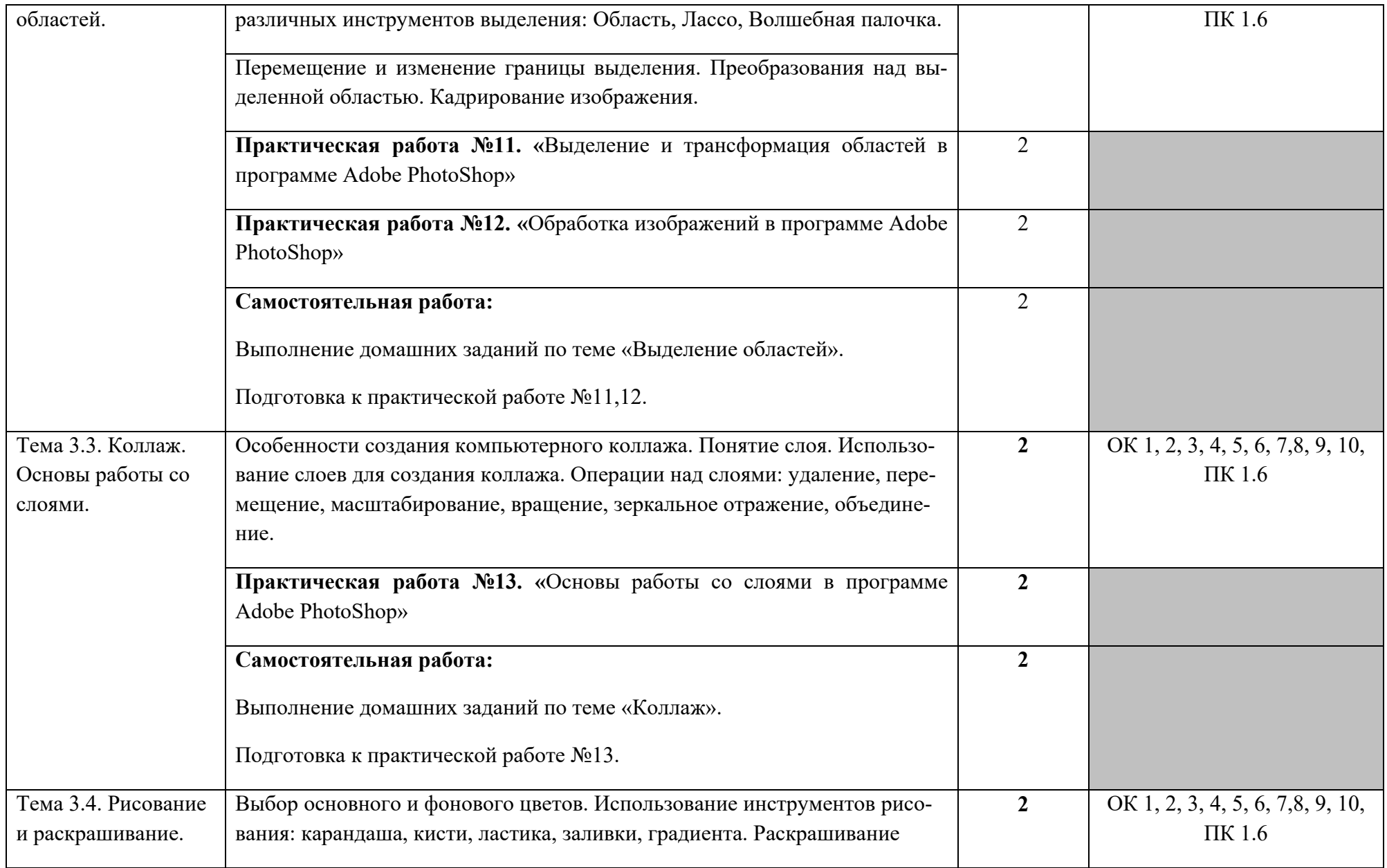

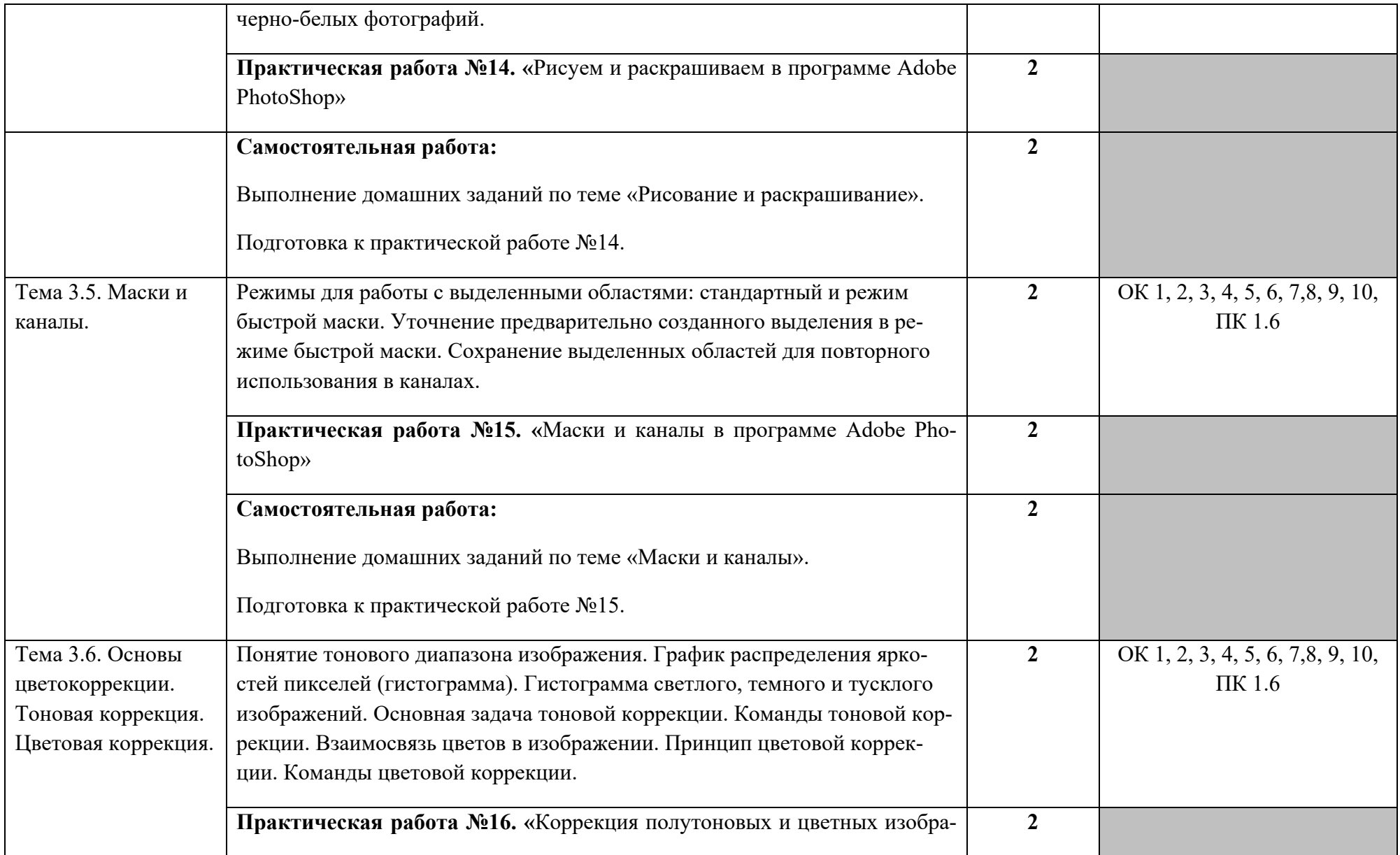

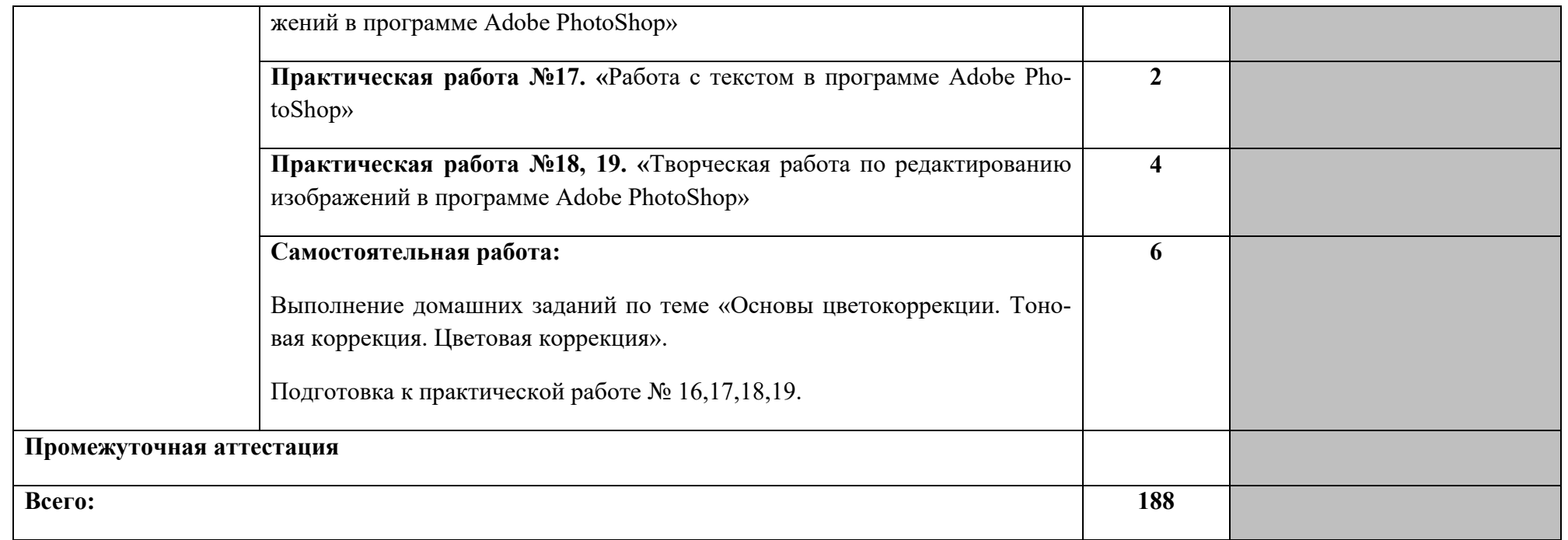

## **3. УСЛОВИЯ РЕАЛИЗАЦИИ УЧЕБНОЙ ДИСЦИПЛИНЫ «ОП.10 КОМПЬЮТЕРНАЯ ГРАФИКА»**

### **3.1. Материально-техническое обеспечение реализации программы**

Для реализации программы учебной дисциплины должны быть предусмотрены следующие специальные помещения: **лаборатории «Управления проектной деятельностью»**.

## **Оборудование учебного кабинета:**

- посадочные места по количеству студентов;

- посадочные места, оборудованные компьютерами, по количеству студентов под-

группы;

## **Учебно-методические средства обучения:**

- инструкционные карты для проведения практических работ;

- карточки с индивидуальными дифференцированными заданиями.

## **Технические средства обучения:**

технические средства обучения: компьютер с лицензионным программным обеспечением, мультимедиапроектор.

## **3.2. Информационное обеспечение реализации программы**

Для реализации программы библиотечный фонд образовательной организации должен иметь печатные и/или электронные образовательные и информационные ресурсы, рекомендуемых для использования в образовательном процессе

## **3.2.1. Основные источники**

Основные источники:

1. Г.Б. Корабельникова. Adobe Photoshop 7 в теории и на практике. – Мн.: Новое знание, 2003, 560 с.

## Дополнительные источники:

1. Д.Ф. Миронов. CorelDRAW X3. Учебный курс. – СПб.: Питер, 2006, 397 с.

2. Т.М. Третьяк. Photoshop. Творческая мастерская компьютерной графики. – М.: СОЛОН-ПРЕСС, 2010, 176 с.

3. demiart.ru – портал, посвященный компьютерной графики.

4. photoshop-master.ru – сайт содержит большое количество текстовых и видеоуроков по программе Adobe Photoshop.

5. Журнал «КомпьютерПресс».

## **4. КОНТРОЛЬ И ОЦЕНКА РЕЗУЛЬТАТОВ ОСВОЕНИЯ УЧЕБНОЙ ДИСЦИПЛИНЫ «ОП.10 КОМПЬЮТЕРНАЯ ГРАФИКА»**

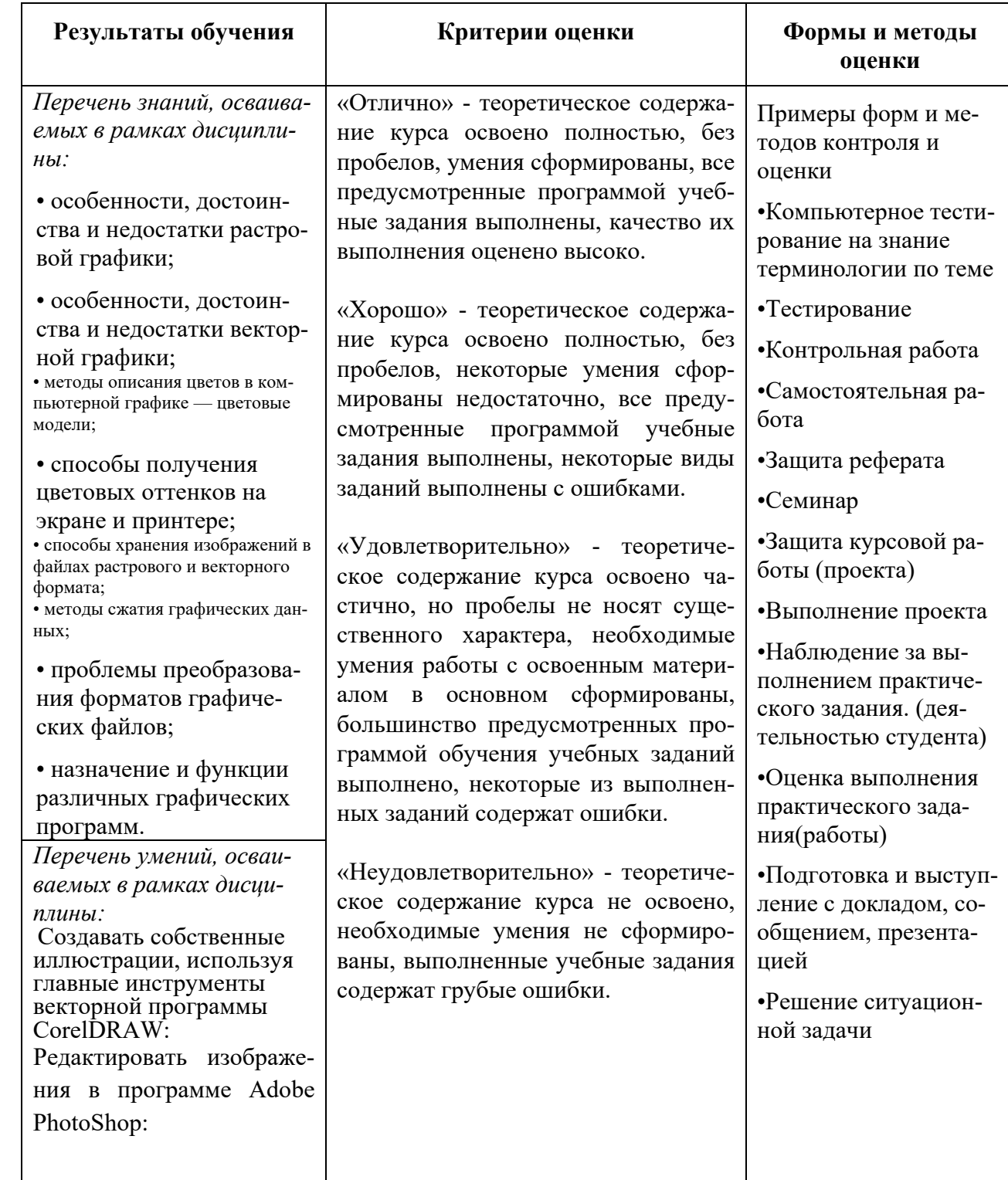